**2** 

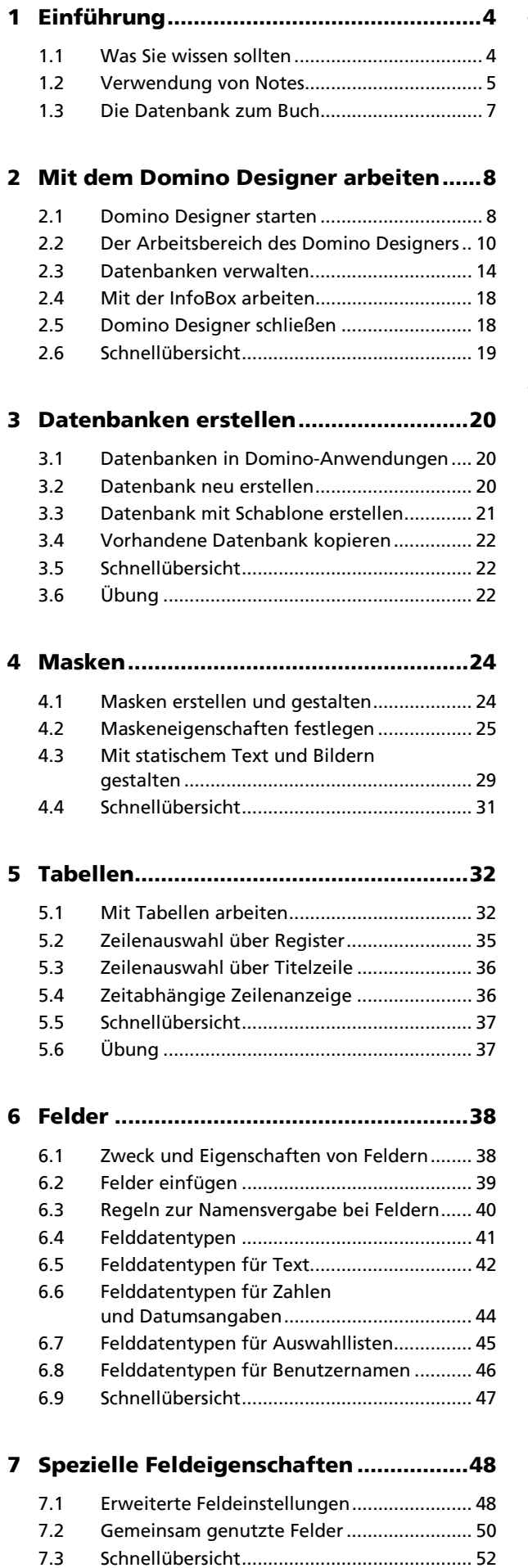

7.4 Übung ........................................................... 53

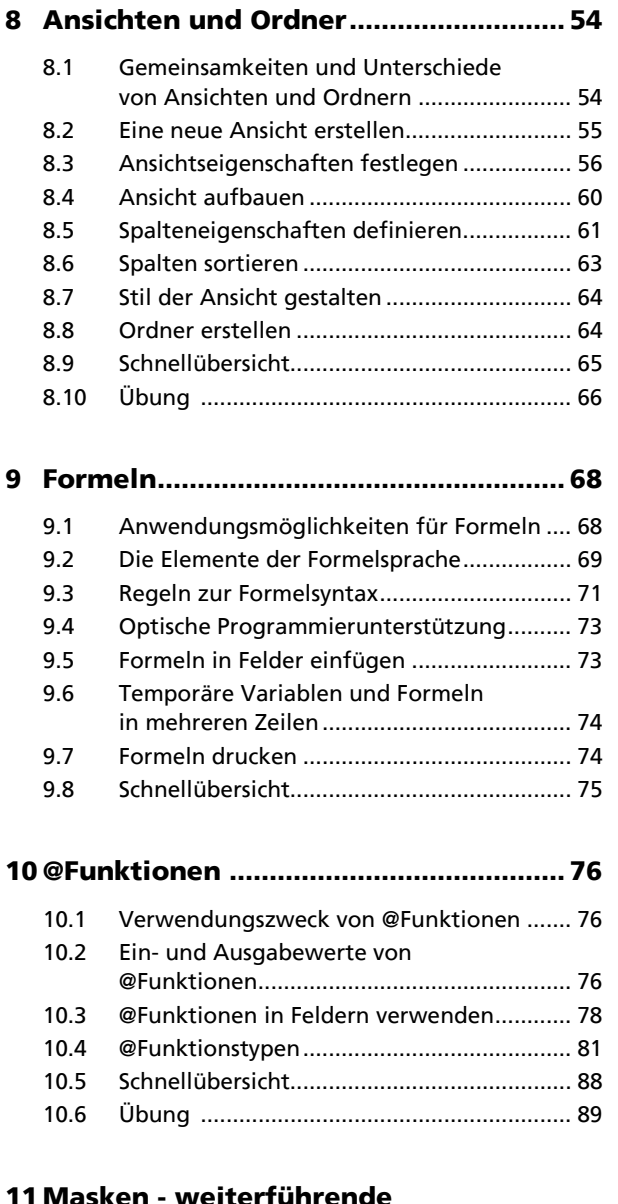

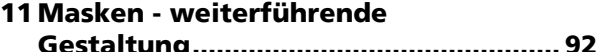

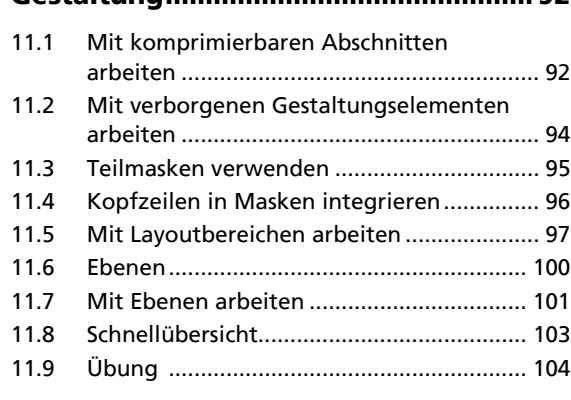

## **12 Masken - Dokumenthierarchien.........106**

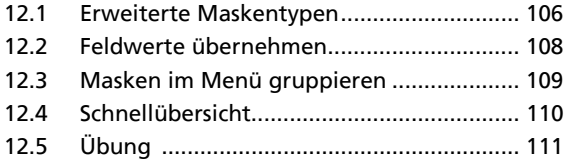

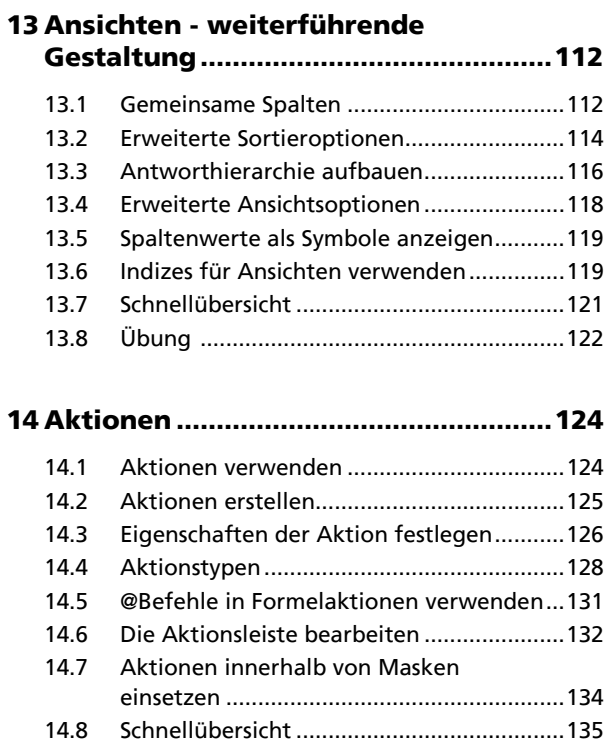

## **15 Agenten ................................................136**

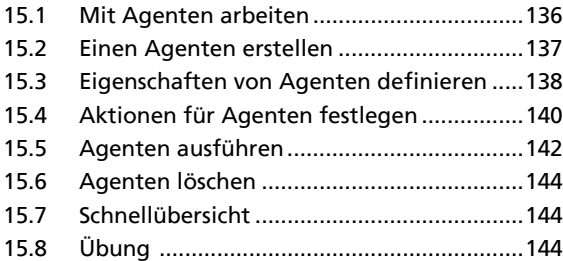

## **16 Formeltechniken..................................146**

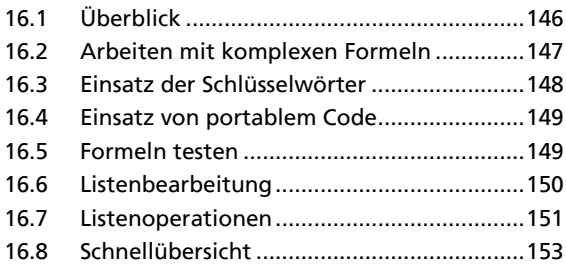

# **17 Navigatoren und Gliederungen......... 154**

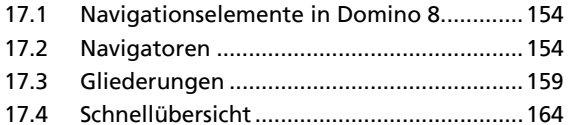

#### **18 Seiten und Rahmengruppen .............. 166**

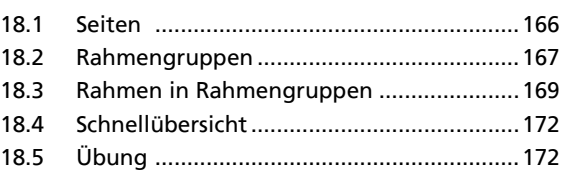

#### **19 Mit der Zugriffskontrollliste**

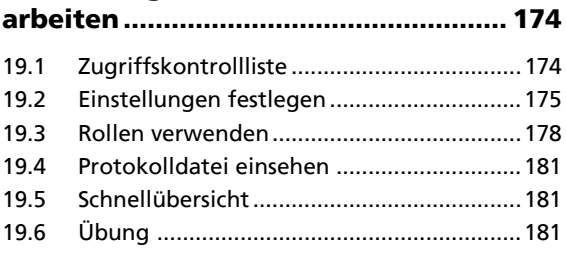

## **20 Abschließende Einstellungen............. 182**

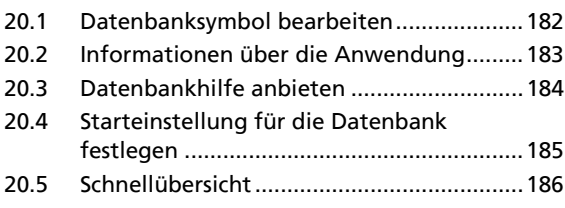

# **21 Ergänzende Datenbanken .................. 188**

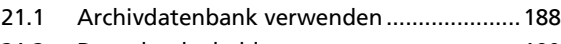

- 21.2 Datenbankschablonen................................190 21.3 Schnellübersicht ..........................................192
- **A Weiterführende Möglichkeiten ........ 194**

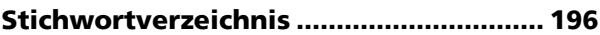